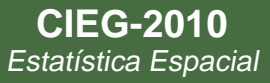

# **Processos pontuais: uma introdução**

Paulo Justiniano Ribeiro Jr

LEG: Laboratório de Estatística e Geoinformação / UFPR / Brasil

<http://www.leg.ufpr.br> [e-mail:paulojus@ufpr.br](e-mail: paulojus@ufpr.br)

> CIEG, UFPR Setembro, 2010

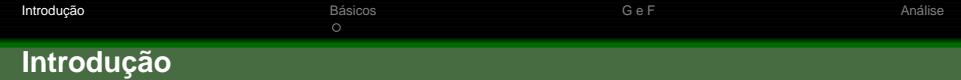

### <span id="page-1-0"></span>**Processos (padrões) pontuais**

- $\bullet$  eventos occorrem em localizações aleatórias
- 2 Revisitando exemplos
- $\bullet$  Existe padrão na ocorrência?
- 4 Padrões básicos:
	- **a** aleatório
	- 2 agregado
	- **3** regular
- **5** Outros padrões

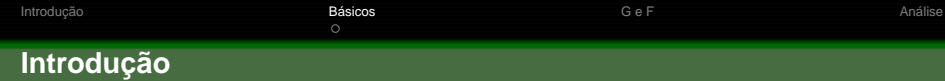

## <span id="page-2-0"></span> $P$  *Padrões* **Básicos**

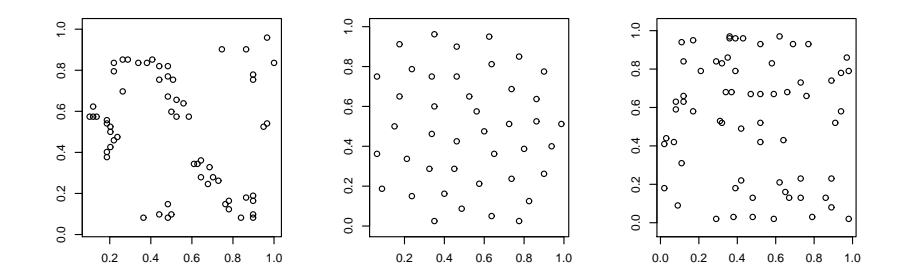

**Intensidade do processo:**  $\lambda$  ou  $\lambda(x)$ 

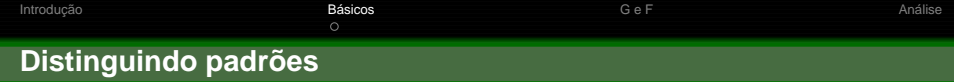

# **Conceitos basicos ´**

#### **Referencia: ˆ**

4 Aleatóriedade espacial completa (CRS - complete spatial randomness)

#### $P$ adrões básicos:

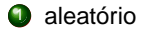

2 agregado (cluster, atração)

# **3** regular (repulsão)

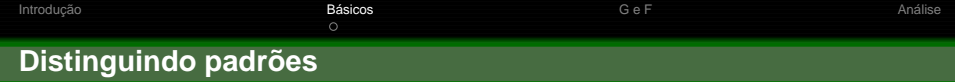

## **Um metodo (muito) antigo . . . ´ Quadrats**

- **1** subdividir a área em quadrats
- $\bullet$  contar o número  $y_i$  de eventos em cada quadrat
- $\bullet$  calcular média ( $\bar y$ ) e variância ( $s^2_y$ ) dos números de eventos

## **Interpretação**

- **1** aleatório
- agregado (cluster, atração)
- 3 regular (repulsão)

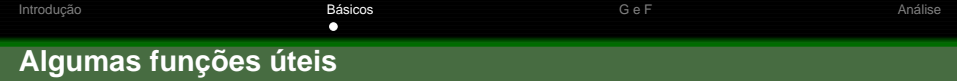

#### Distâncias: evento a evento

- $\bullet$   $\lambda$ : número médio de eventos por área
- **a**  $d_i = min_i\{d_{ij}; \forall j \neq i\}$
- **3**  $G(r) = 1 \exp\{-\lambda \pi r^2\}$
- **G** $(r) = \sharp \{d_i : d_i < r \ \forall i\}$

Na prática acrescenta-se correções de borda

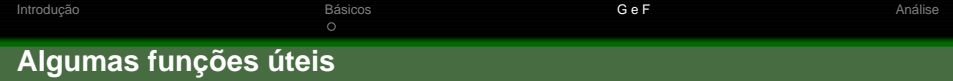

#### Distâncias ponto a evento

 $\bullet$   $\lambda$ : número médio de eventos por área

$$
u_i - \{d_{ij} = d(u_j, x); \forall j \neq i\}
$$

$$
\bullet \ \ F(r) = 1 - \exp\{-\lambda \pi r^2\}
$$

$$
\bullet \quad \hat{F}(r) = \sharp \{u_i : u_i \leq r \ \forall i\}
$$

<span id="page-6-0"></span>Na prática acrescenta-se correções de borda

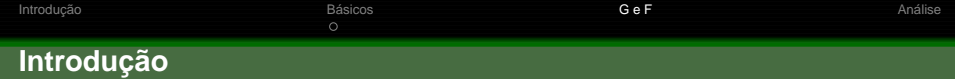

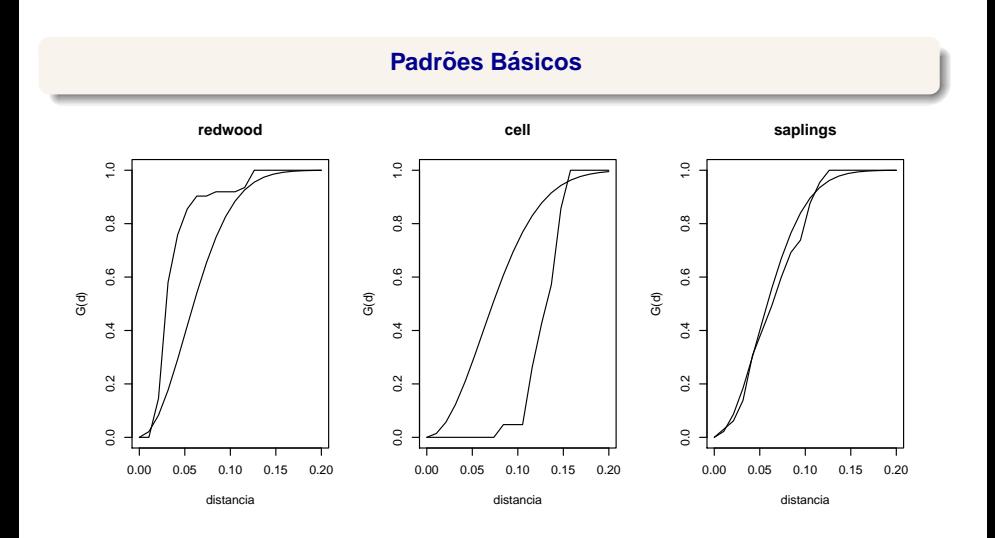

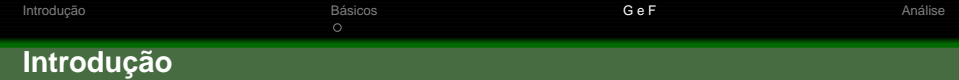

# **Padrões Básicos**

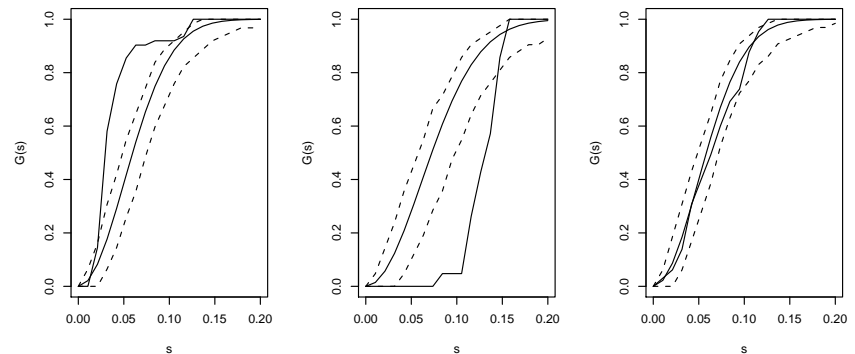

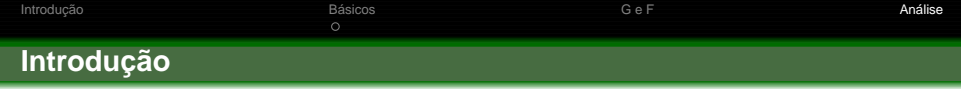

### <span id="page-9-0"></span>**Analise estat ´ ´ıstica**

- Processo de Poisson Homogêneo (HPP homogeneous Poisson Proccess)
- 2 Processo de Poisson não-Homogêneo (IPP inhomogeneous Poisson Proccess)

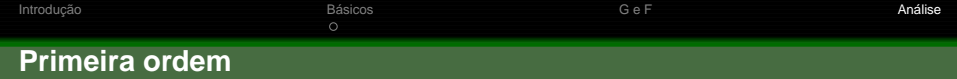

## **Estimação de densidade (1ª ordem)**

 $\bullet$  Não-paramétrica: kernel

$$
\hat{\lambda}(x) = \frac{1}{h^2} \sum_{i} K\left(\frac{||x - x_i||}{h} / q(||x||)\right)
$$

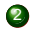

2 Paramétrica: verossimilhança para IPP

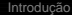

 $\lambda$  ou  $\lambda(x)$ 

# Básicos<br>O

g

ooa<br>Kursuayu

8

ده

o

 $12/19$ 

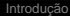

# Intensidade?

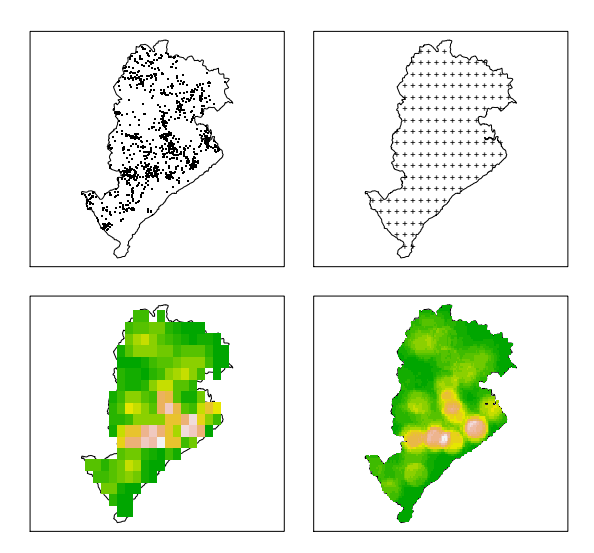

# **Estimando intensidade**

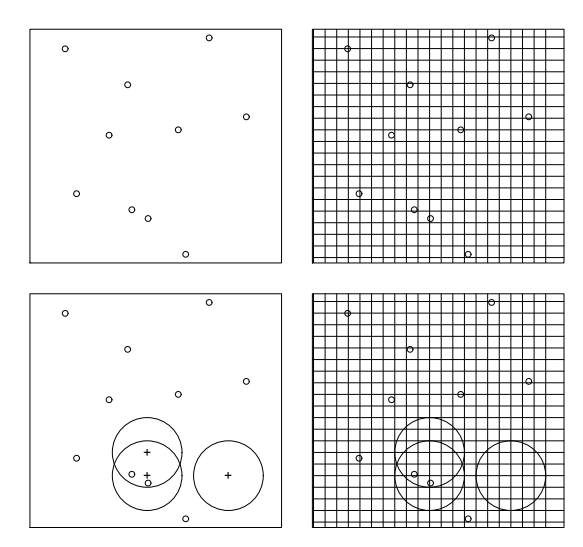

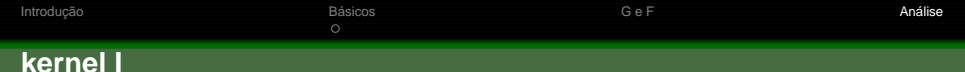

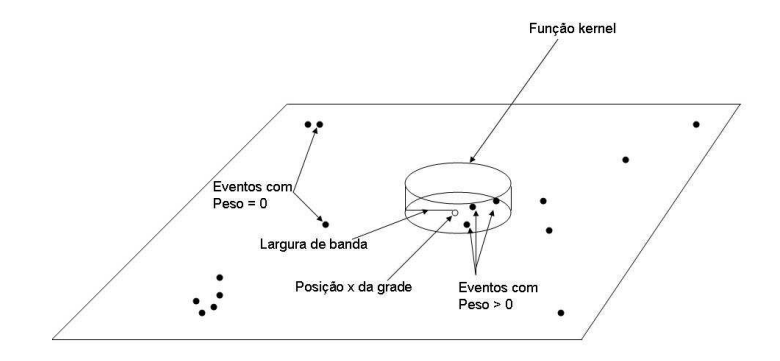

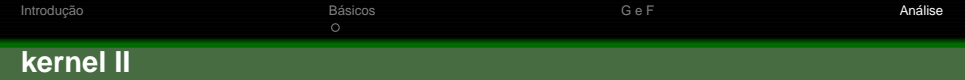

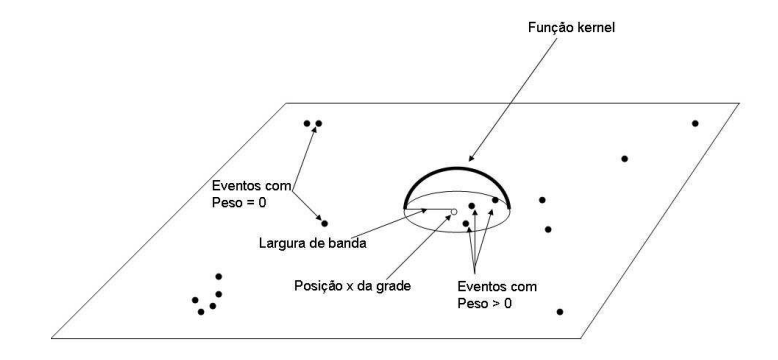

[Introduc¸ao˜](#page-1-0) [Basicos](#page-2-0) ´ [G e F](#page-6-0) [Analise](#page-9-0) ´ **Form** 

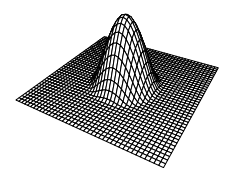

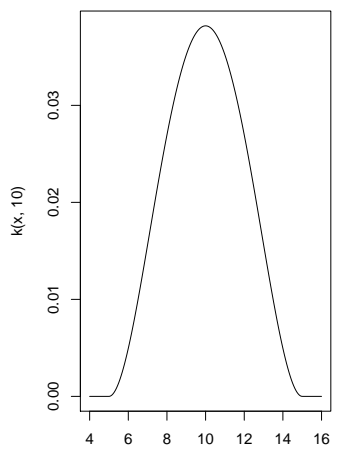

x

# **Largura de banda**

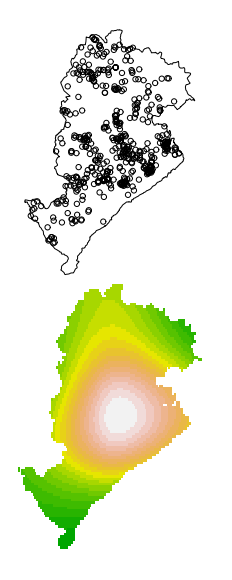

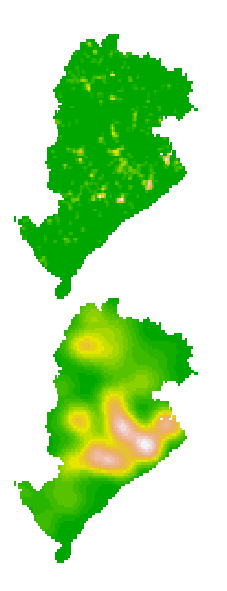

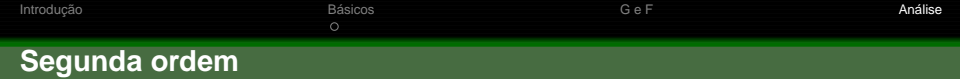

## **Interac¸ao entre pontos ( ˜** 2 <sup>a</sup> **ordem)**

- **1** Função-K de Ripley
	- $K(r) = \lambda^{-1} E[N_0(r)]$

$$
\bullet \ \hat{K}(r) = \frac{|A|}{n(n-1)} \sum_i \sum_{j \neq i} w_{ij} |\{x_i : d(x_i, x_j) \leq r\}|
$$

- sob HPP:  $K(s) = \pi r^2$
- $\bullet$  Modificações para IPPS
- 2 Outras e modificações: funções J, L, ...